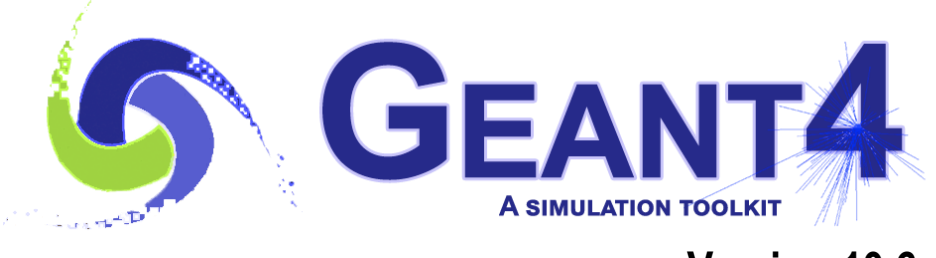

**Version 10.6**

# Physics Lists

Gunter Folger (CERN) Geant4 Advanced Course 1-Oct-2020

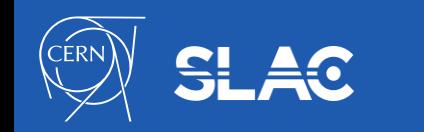

#### Acknowledgement

• **This lecture is by large taken from a lecture of a previous tutorials prepared by originally by Dennis Wright (SLAC), with contributions from Mihaly Novak (CERN, EP-SFT) and Vladimir Ivantchenko (CERN & Tomsk State University, Russia)**

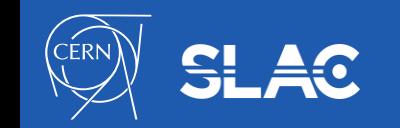

# **Outline**

#### • **Introduction**

– What is a Physics List? Why do we need it?

#### • **The Geant4 Physics List interface**

- G4VUserPhysicsListPhysics
- ListsModular Physics List
	- A more convenient way to go...

#### • **Pre-packaged Physics Lists**

- Provided by the toolkit.
- Reference physics lists and naming conventions
- Extend a pre-packaged physics list

#### • **How to choose a Physics List**

- Validation
- **Examples**

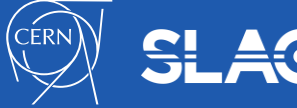

### What is a Physics List

- **Physics List is an object that is responsible to:**
	- specify all the particles that will be used in the simulation application
	- specify physics processes assigned to each individual particle
- **One out of the 3 mandatory objects the user must provide to the**  G4RunManager **in all Geant4 applications:**
	- it provides the information to the run-manager when, how and what set of physics needs to be invoked
- **Provides a very flexible way to set up the physics environment:**
	- the user can chose and specify the particles that they want to be used
	- the user can chose the physics (processes) assigned to each particle
- **BUT, the user must have a good understanding of the physics required to describe properly the given problem:**
	- omission of relevant particles and/or physics interactions could lead to poor modelling results !!

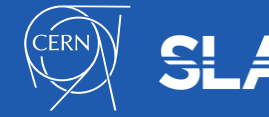

# Why is a Physics List needed

- **Physics is physics - shouldn't Geant4 provide, as default, a complete set of physics that everyone can use?**
- **NO**
	- there are many different approximations and models to describe the same interaction:
		- very much the case for hadronic but also true for electromagnetic physics
	- computation time is an issue:
		- some users may want a less accurate but significantly faster model for a given interaction while others need the most accurate description
	- In general no simulation application will require all the particles, all their possible interactions that Geant4 can provide:
		- e.g. most of the medical applications are not interested in multi-GeV physics
- **For this reason, Geant4 allows an atomistic, rather than forcing an integral approach to physics:**
	- provides many independent (for the most part) physics components i.e. physics processes
	- users may select these components in their custom-designed physics lists
	- exceptions: few electromagnetic processes must be used together; G4Transportation process must be assigned to all stable particles

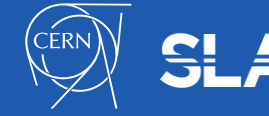

#### How to Create a Physics List

- **Three options to create a physics list**
	- Create and inherit from G4VUserPhysicsList
		- Basic interface

Difficulty

- Specify all particles needed
- For each particle specify processes
	- including transportation
	- In hadronics a process is constructed from models, and cross sections should be specified – resulting large number of lines of code
	- Difficult to support users having problems
- Create and inherit from G4VModularPhysicsList
	- Improved and extended interface, simpler to use
	- Allows to use exiting physics constructors
	- A large set of physics constructors provided
	- User can create custom physics constructors
	- Reuse prepacked physics list directly or via factory, e.g G4PhysListFactory

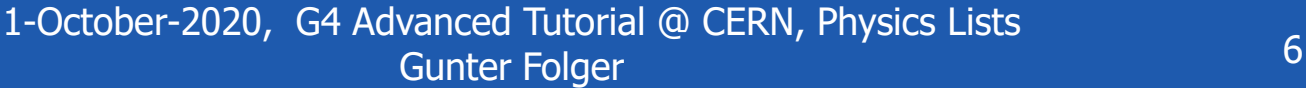

# Physics processes provided by Geant4?

- **EM physics:**
	- the "standard" i.e. default processes are valid between ~keV to PeV
	- the "low energy" processes can be used from ~100 eV to PeV
	- Geant4-DNA: valid down to  $\sim$ eV (only for liquid water)
	- optical photons
- **Weak interaction physics:**
	- decay of subatomic particles
	- radioactive decay of nuclei
- **Hadronic physics:**
	- pure strong interaction physics valid from 0 to  $\sim$ TeV
	- electro- and gamma-nuclear interactions valid from 10 MeV to  $\sim$ TeV
	- $-$  high-precision neutron package valid from thermal energies to  $\sim$ 20 MeV
- **Parameterized or "fast-simulation" physics**

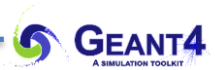

# G4VUserPhysicsList

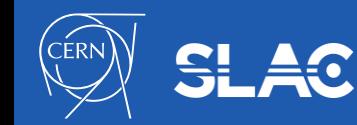

1-October-2020, G4 Advanced Tutorial @ CERN, Physics Lists Gunter Folger 8

# Interface to Define Physics List (1 of 3)

- **G4VUserPhysicsList is the basic Geant4 physics list interface**
	- All physics lists must be derived from this base class
	- user **must** implement the 2 pure virtual methods
		- ConstructParticle()
			- Create all particles needed in simulation, including secondary particles possibly created in simulation

5  $6\phantom{1}6$ 

 $\overline{7}$ 

8 9

10

11  $12$ 

13

14 15 16

17

18 19

20

- ConstructProcess()
	- Assign specific processes to each particle
- User can implement the SetCuts() method (optional)

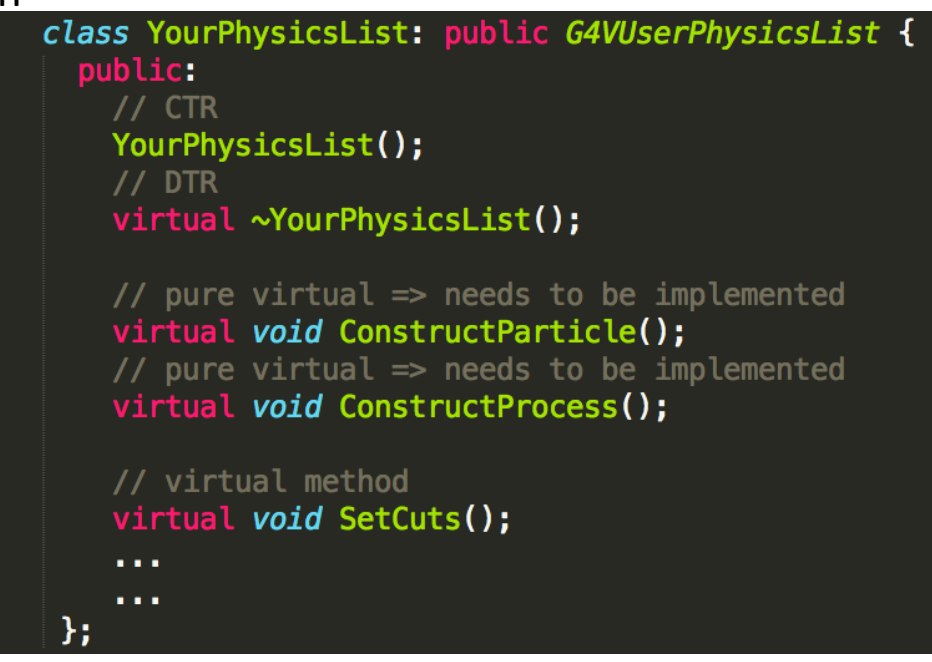

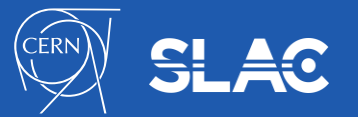

1-October-2020, G4 Advanced Tutorial @ CERN, Physics Lists Gunter Folger  $\frac{1}{2}$  Contains and the second second second second second second second second second second second second second second second second second second second second second second second second second second

# G4VUserPhysicsList: CreateParticles()

#### • **Construct particles individually one by one**

- Many particles in G4,
- Particle classes
	- gluons, quarks, di-quarks
	- Leptons
	- Mesons
	- **Baryons**
	- Ions
	- Other

#### • **Construct particles by using helpers**

- Helpers are under particles
	- Lepton
	- Baryon
	- Meson
	- Ion
	- **ShortLived**
	- Excited Nucleon, Meson, Baryon, etc

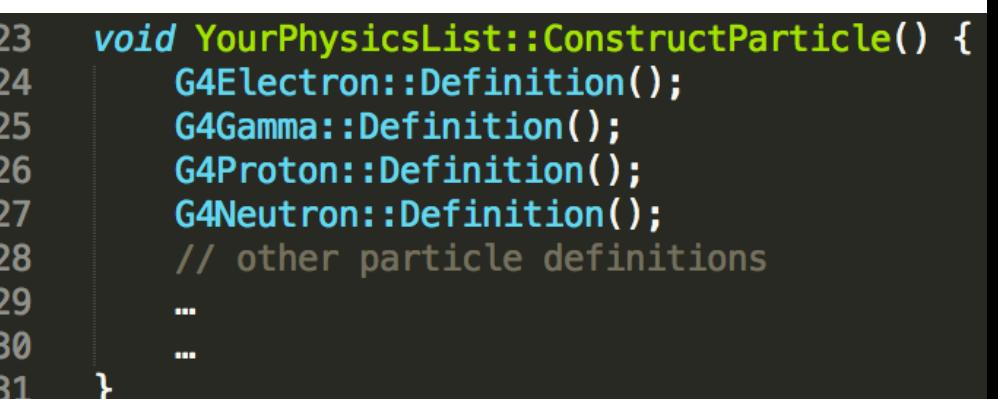

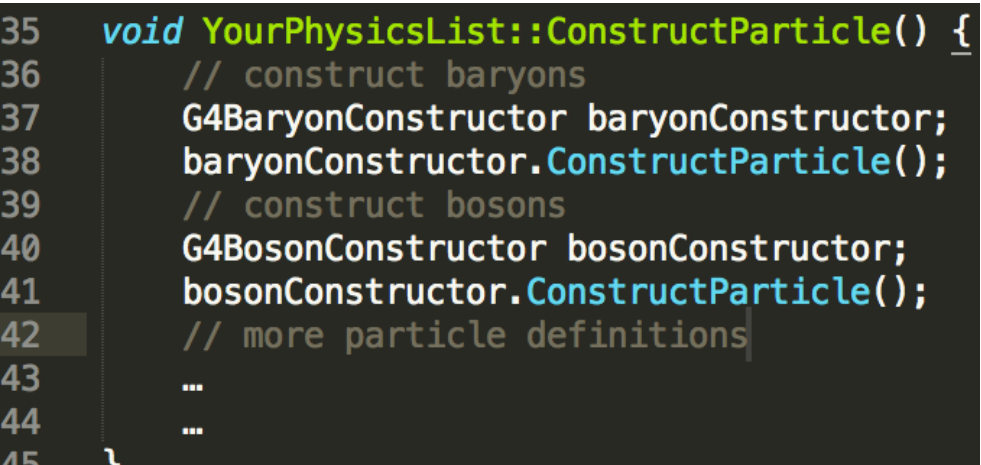

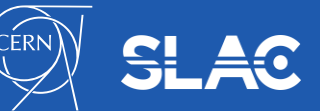

1-October-2020, G4 Advanced Tutorial @ CERN, Physics Lists Gunter Folger 10

## G4VUserPhysicsList: ConstructProcess()

- **A process in Geant4 describes reaction probability (cross section) and it models the interaction, i.e. creates final state of interaction**
- **ConstructProcess() method general split into components for EM, hadronics, etc.**
- **Transportation must be added**

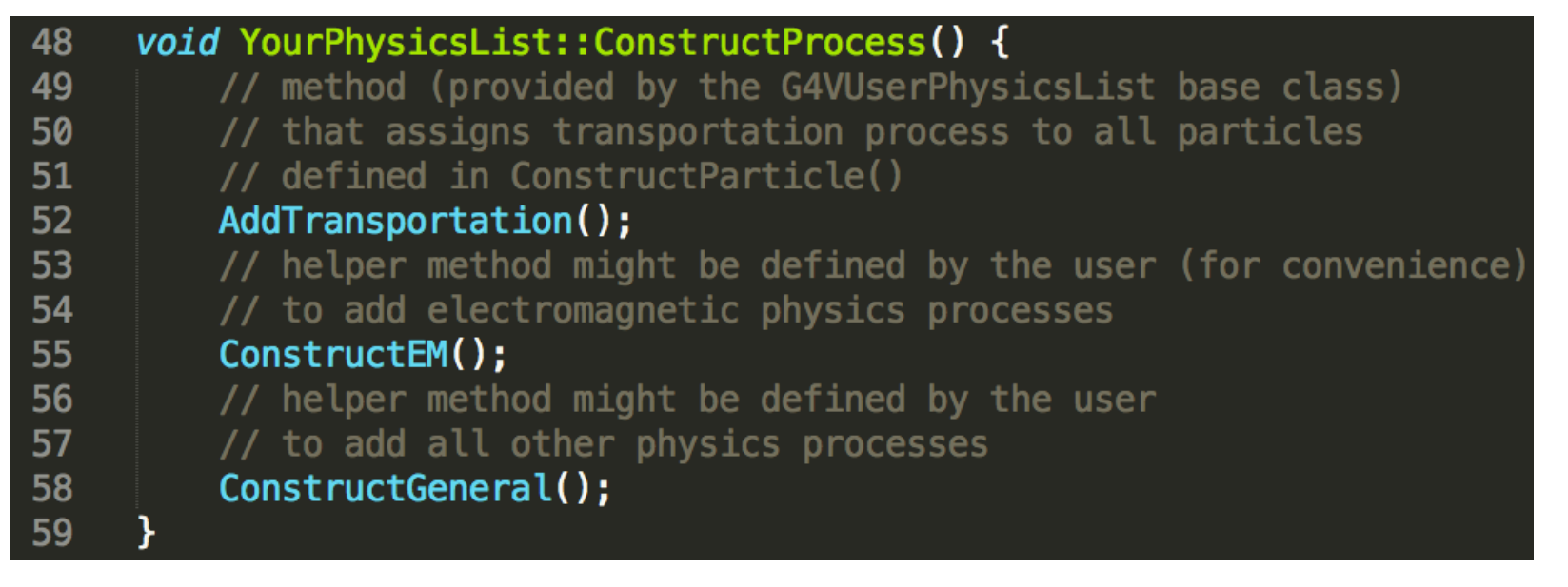

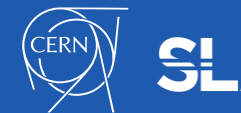

## Sketch of ConstructEM()

```
62
     void YourPhysicsList::ConstructEM() {
63
       // get the physics list helper
64
       // it will be used to assign processes to particles
       G4PhysicsListHelper* ph = G4PhysicsListHelper::GetPhysicsListHelper();
65
       auto particleIterator = GetParticleIterator();
66
67
       particleIterator->reset();
       // iterate over the list of particles constructed in ConstructParticle()
68
       while((*particlefterator)()) {
69
70
         // get the current particle definition
71
         G4ParticleDefinition * particleDef = particleIterator->value();// if the current particle is the appropriate one => add EM processes
72
         if ( particleDef == G4Gamma::Definition() ) {
73
           // add physics processes to gamma particle here
74
           ph->RegisterProcess(new G4GammaConversion(), particleDef);
75
76
           A 10 A
77
           . . .
         } else if ( particleDef == 64Electron::Definition() ) {
78
           // add physics processes to electron here
79
           ph->RegisterProcess(new G4eBremsstrahlung(), particleDef);
80
81
           a a s
82
           . . .
         } else if (...) {
83
           // do the same for all other particles like e+, mu+, mu-, etc.
84
85
86
87
88
```
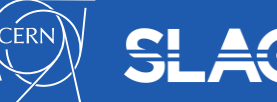

1-October-2020, G4 Advanced Tutorial @ CERN, Physics Lists Gunter Folger and The Control of the Sunter Folger 12

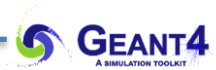

# G4VModularPhysicsList

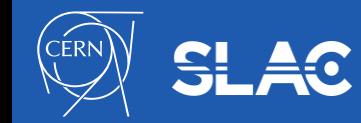

1-October-2020, G4 Advanced Tutorial @ CERN, Physics Lists Gunter Folger 13

# Interface to Define Physics List (2 of 3)

- **G4VModularPhysicsList extends G4VUserPhysicsList**
	- Adding several methods:
		- RegisterPhysics(G4VPhysicsConstructor \*)
		- GetPhysics(....), by index, name, or type
		- ReplacePhysics(G4VPhysicsConstructor \*)
		- RemovePhysics(...), by index, name, or type
	- Provides a more convenient way to create a physics list
	- Transportation is automatically added to all constructed particles
	- G4VPhysicsConstructor classes are physics modules handling a well defined defined category of physics (e.g. EM physics, hadronic physics, decay, etc.)
		- An extensive set is provided by the physics list category.
	- User free to add or to modify existing constructors.

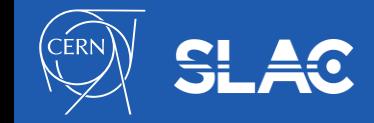

### Sketch of YourModularPhysicsList()

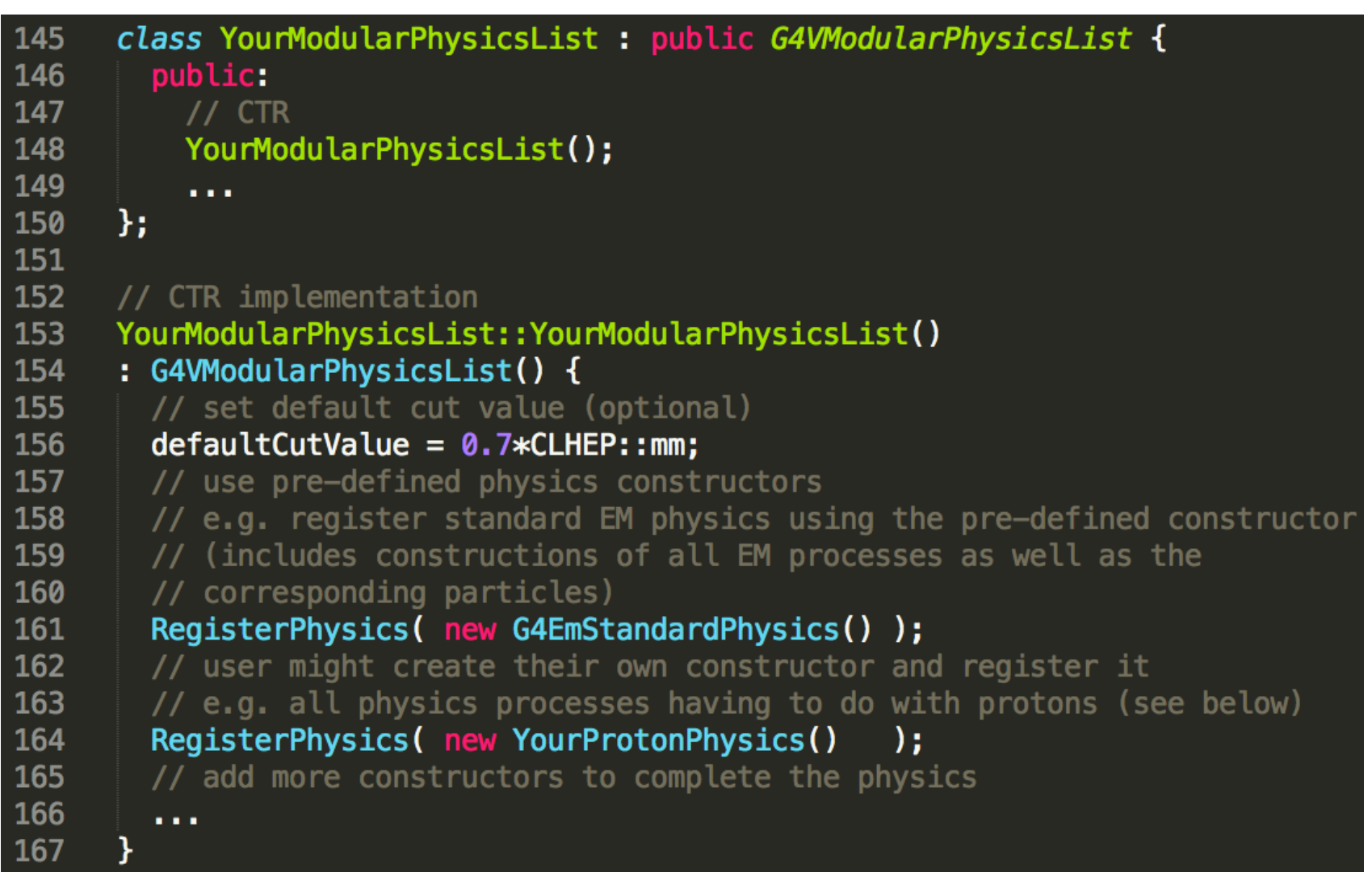

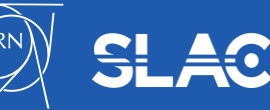

1-October-2020, G4 Advanced Tutorial @ CERN, Physics Lists Gunter Folger 15 Sunter Polger

## Modular Physics Lists Constructors

#### • **Some "standard" EM physics constructors:**

- G4EmStandardPhysics default
- G4EmStandardPhysics\_option1 for HEP, fast but not precise settings
- G4EmStandardPhysics\_option2 for HEP, experimental
- G4EmStandardPhysics\_option3 for medical and space science applications
- G4EmStandardPhysics\_option4 most accurate EM models and settings

#### • **Some hadronic physics constructors**

- G4HadronElasticPhysics default for hadron nuclear elastic for all hadrons
- G4HadronElasticPhysicsHP as above, but use HP for neutrons below 20 MeV
- G4HadronPhysicsFTFP\_BERT hadron nucleus inelastic physics for all hadrons
- G4IonPhysics interactions of Ions
- **The complete list of constructors can be found in your toolkit:**
	- geant4/source/physics\_lists/constructors/…
- **More information at:**
	- README files in geant4/source/physics\_lists/constructors/…./README
	- <http://cern.ch/geant4-userdoc/UsersGuides/PhysicsListGuide/html/index.html>

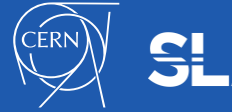

# Types of Physics Constructors

- **Physics constructors construct a specific subset of processes**
	- e.g. all the G4EmStandardPhysics \* physics constructors construct the EM physics processes
	- Care must be taken not to add any physics process twice
- **Physics constructors have a type**
	- Type is used to check that only one physics constructor of a given type is added
	- Existing types (defined in G4BuilderType.hh)
		- bUnknown
		- bTransportation
		- bElectromagnetic
		- bEmExtra
		- bDecay
		- bHadronElastic
		- bHadronInelastic
		- bStopping
		- bIons
	- These types can be used to retrieve, replace, or delete a physics constructor from a physics list

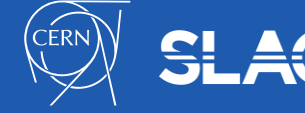

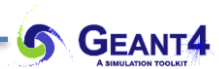

#### Pre-packaged Physics Lists

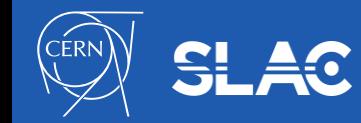

1-October-2020, G4 Advanced Tutorial @ CERN, Physics Lists Gunter Folger 18

# Interface to Define Physics List (3 of 3)

#### • **Pre-packaged physics lists**

- The Geant4 toolkit provides pre-packaged complete physics lists
- These are "ready-to-use", complete lists specialized for various use cases
- Created and maintained by experts, often in collaboration with users
- These are provided to help users, but we cannot warrant that a given list is 'correct' for a given use case
- Not all receive the same amount of attention see next slide.
- User is responsible to validate the physics list of his choice.
- Originally created to help users create physics lists complete with hadronic physics
	- Examples/code snippets above were using EM, but hadronics is more complicate
		- Eg. Within the hadron inelastic process several, at least two, different models must be combined. No single hadronic model in Geant4 covers the full range in energy  $\rightarrow$  see lectures on hadronic physics
		- Choice of models to combine requires expertise and validation results
		- Models often have strong and less strong points  $\rightarrow$  need to evaluate and choose
- These pre-packaged physics lists also help to re-produce problems reported by users

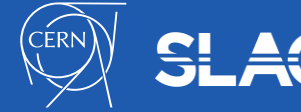

## Production physics lists

- **These select physics lists are better documented, maintained, and validated compared to other lists**
- **Used by large user groups, like LHC experiments, medical users, etc.**
- **These lists are more reliable, changes are done conservatively, less frequent**
- **These currently are:** (concentrating on hadronic content, ignoring EM variants)
	- FTFP\_BERT the current G4 default, used in HEP collider experiments
	- QBBC space physics and medical
	- QGSP BERT the previous G4 default, was used by LHC experiments
	- QGSP\_BIC medical/hadrontherapy, normally used with option3 or option4 electromagnetic physics
	- Shielding deep shielding applications, uses HP low energy neutron transport
- **Production physics lists are documented in the Physics List Guide** 
	- <http://cern.ch/geant4-userdoc/UsersGuides/PhysicsListGuide/html/index.html>

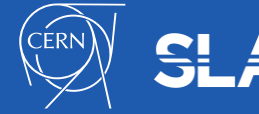

# Physics List naming conventions

- **Name of most physics list follows name of physics constructor for hadronic inelastic,optionally followed by EM option**
- **Name of this hadronic physics constructor indicates models in use from high to low energies**
	- High energy /string model: QGS or FTF, used above few (tens) of GeV
		- Extension P in QGSP/FTFP: Precompound & De-excitation model used to de-exite remnant nucleus
	- Intermediate energies: BERT, BIC, INCLXX, used up to O(10) GeV
	- Low energy neutron/particle transport: HP,
	- Various shortcuts to indicate special variants, like TRV or LEND

#### • **Option of electromagnetic physics:**

- EMV –use Opt1 EM physics
- EMX –use Opt2 EM physics
- EMY –use Opt3 EM physics
- EMZ –use Opt4 EM physics
- Plus specific DNA, GS, Liv, Pen, LE, WVI, SS
- **Exceptions to naming scheme are Shielding, LBE, and NuBeam physics lists**

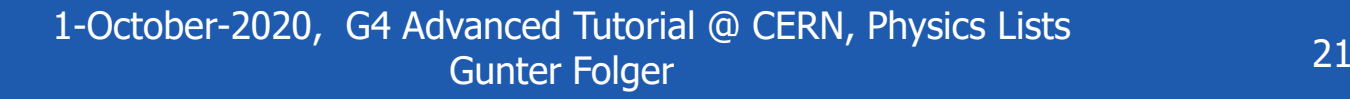

## Physics List Factory

- **Combinatorial explosion - maintenance difficulty:**
	- For most hadronic physics constructors we keep variants with/without precise low energy neutron transport (HP)
	- Difficult to maintain for each of these several or all variants of electromagnetic physics
- **Solution: Geant4 provides a class, G4PhysListFactory, which can create all the electromagnetic variants**

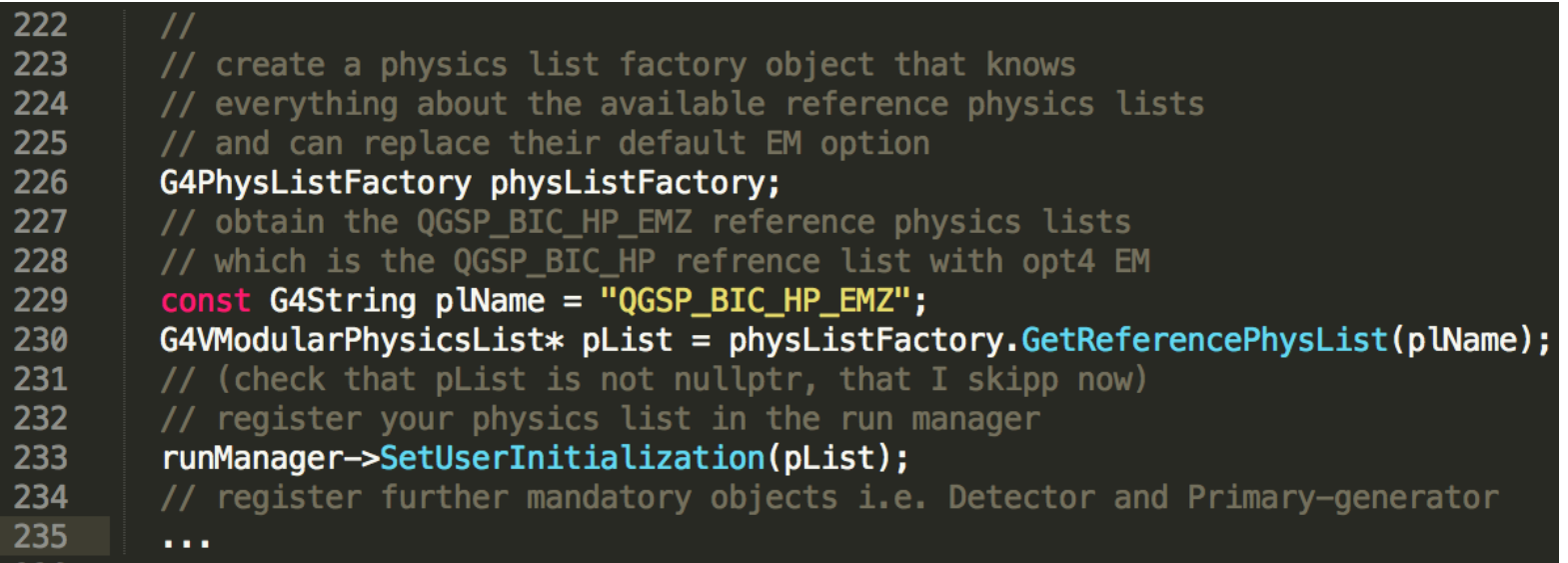

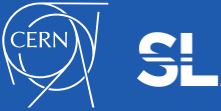

# Extending/modifying a physics list

- **For a G4VModularPhysicsList object**
	- Add the physics using the physics constructor, e.g.
		- pList->RegisterPhysics(new G4RadioactiveDecayPhysics)
	- To replace/modify, delete part of the physics, use the methods corresponding methods of G4VModularPhysicsList
		- Select existing physics constructor by name or type
- **All prepackaged physics lists are of type G4VModularPhysicsList**
- **When using G4PhysListFactory**
	- Add the physics using physics contructor, or
	- Use UI command /physics lists/factory to add physics
		- addRadioactiveDecay
		- addOptical

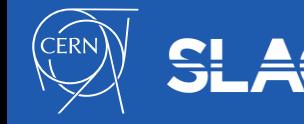

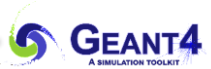

## Choosing a physics list

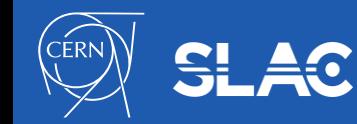

1-October-2020, G4 Advanced Tutorial @ CERN, Physics Lists Gunter Folger 24

# Choosing a Physics List

- **Ideal situation: the user(s) have a good understanding of the physics relevant for a given application**
	- the user can either build its own physics list or decide to use a pre-defined one
	- the chosen physics list needs to be validated for the given application
	- can be done either by the user or by someone else in case of some reference lists
	- during the validation procedure, some parts of the physics list might be changed to add physics, remove physics, change settings, etc.
- **The given application belongs to a well defined application area (e.g. medical applications)**
	- the user can choose the reference physics list recommended for the given application area as a starting point
	- the chosen physics list needs to be validated for the given application (same as above)
- **Something that may work** (depending on application area)
	- the user can take the most accurate physics settings (e.g. opt4 for EM)
		- In hadronics generally not possible
	- run some simulation with lower statistics to obtain the most accurate result
	- then step by step revise the initial physics list by using the accurate results as reference
	- then the user can take a less accurate but faster physics setting (e.g. opt0 for EM), obtain simulation results, and compare to results for accurate physics
- **Contacting experts for advice**

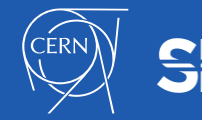

## Validating a Physics List

- **Validating a physics list for a given use case is the responsibility of the user**
	- When using a new release, the physics performance should be re-checked.
- **Using Geant4 validation results:**
	- Geant4 provides validation, ie. comparison to data, for most of physics codes
		- Validation is an ongoing task, repeated at least for each release
		- Over time, more validation is being added
- **Geant4 validation results are available from** 
	- Geant4 home page  $\rightarrow$  Publications  $\rightarrow$  Validation and testing (right side) or at [http://geant4.web.cern.ch/publications\\_validations/testing\\_and\\_validation](http://geant4.web.cern.ch/publications_validations/testing_and_validation)
		- Geant-val, started for HEP calorimetry validation, has expanded over the last years to include many validation results from electromagnetic physics and medical applications.
		- Physics groups providing additional validation

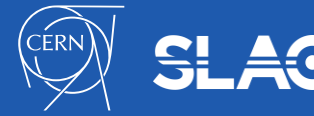

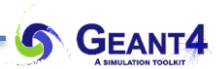

#### Examples of Physics Lists

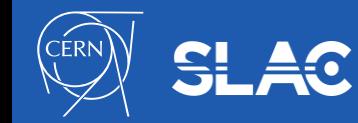

1-October-2020, G4 Advanced Tutorial @ CERN, Physics Lists Gunter Folger 27

## Physics Lists Examples

- **Under examples/extended/physicslists we have three examples**
	- factory: showing how to use G4PhysListFactory
	- genericPL: showing how to use G4GenericPhysicsList, an alternative factory, becoming obsolete
		- Using physics constructors to create physics list
	- extensibleFactory: (g4alt::G4PhysListFactory) a different approach to allow users to create physics lists
		- Can create physics lists by name similar to G4PhysListFactory
		- Allows user to add other physics constructors, including his own.
- **Examples for specific use case will give a starting point for a physics list**
	- Extended examples have categories like biasing, exoticphysics, medical, optical, ….
	- These examples often include physics list restricted to physics being demonstrated

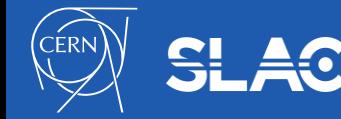

### Summary

- **All particles, physics processes and production cuts, needed for the simulation application, must be defined and given in a physics list**
- **Two kinds of physics list interfaces are available for the users:**
	- G4VUserPhysicsList for relatively simple physics environment
	- G4VModularPhysicsList for more complex physics environment
- **Some reference physics lists are provided by the Geant4 developers** 
	- these can be used as is, or as starting points
	- Addressing different applications areas
- **Choosing the appropriate physics for a given application must be done with special care**
- **Validation of a physics list is the responsibility of the user/experiment**

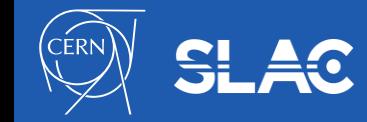